## 170/2014

Maximum: 100 marks

Time: 1 hour and 15 minutes

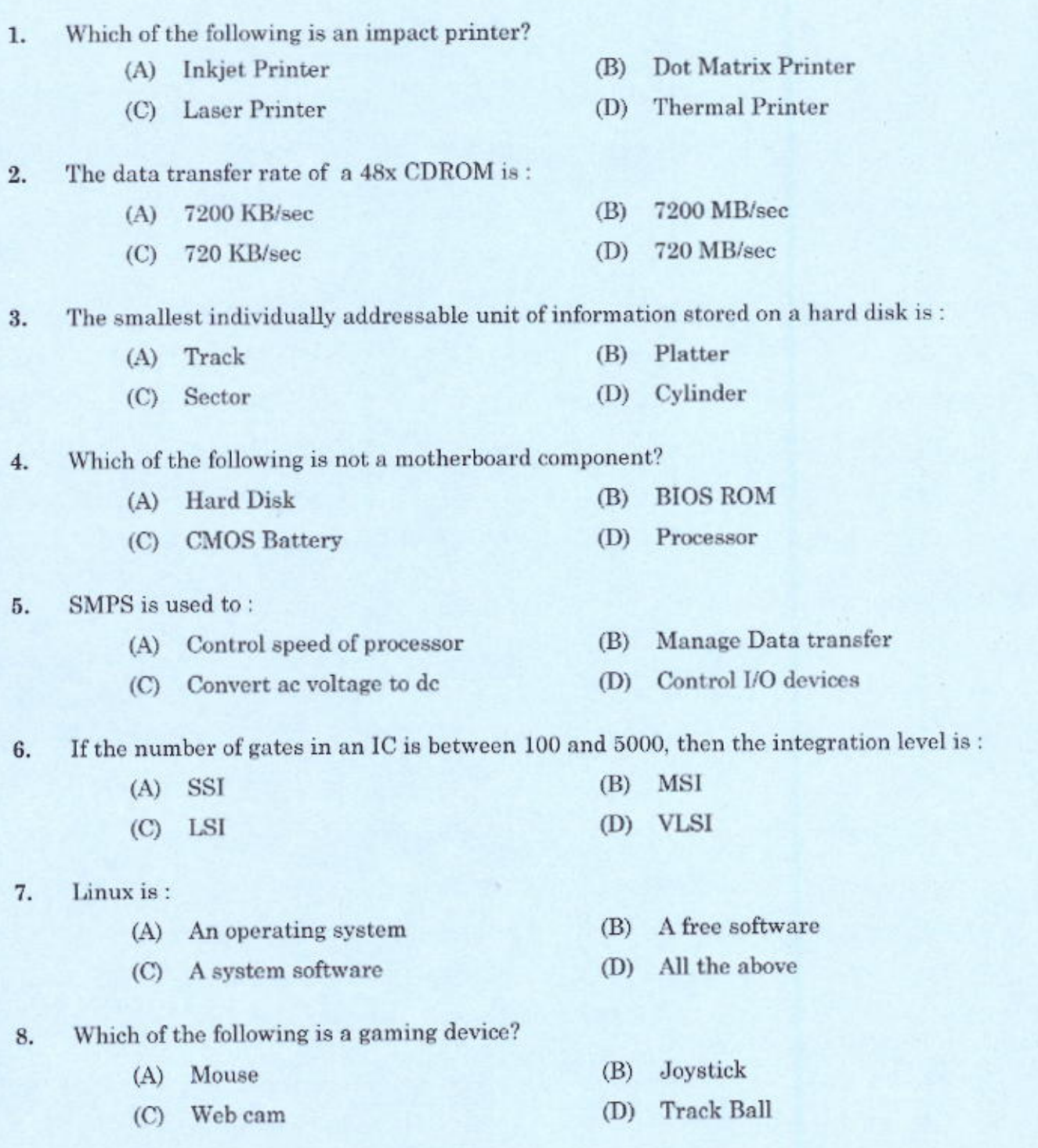

 $\bf{3}$ 

 $\Lambda$ 

 $[P.T.O.]$ 

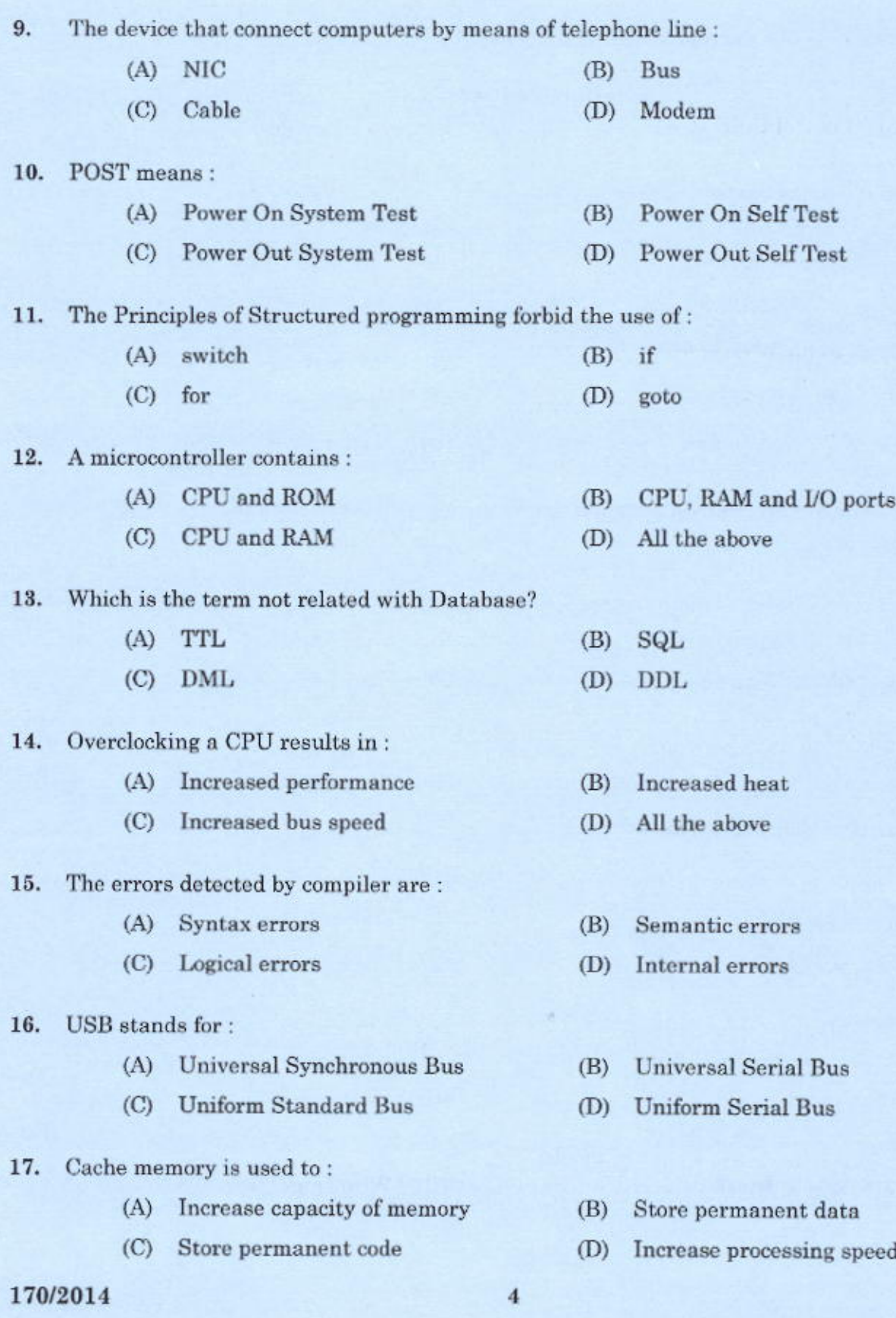

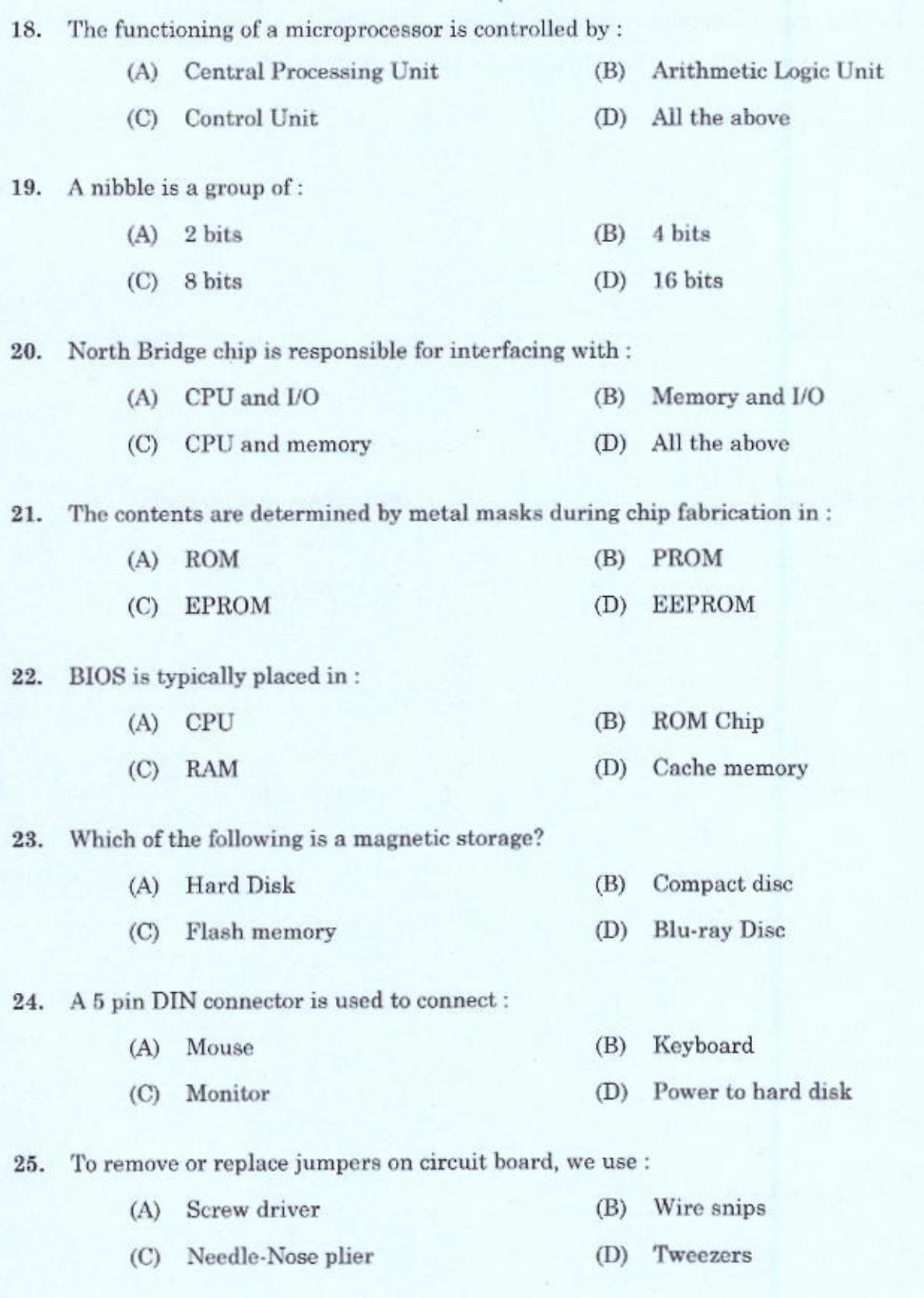

 $\begin{array}{c} 170/2014 \\ \text{[P.T.O.]} \end{array}$ 

 $\sqrt{5}$ 

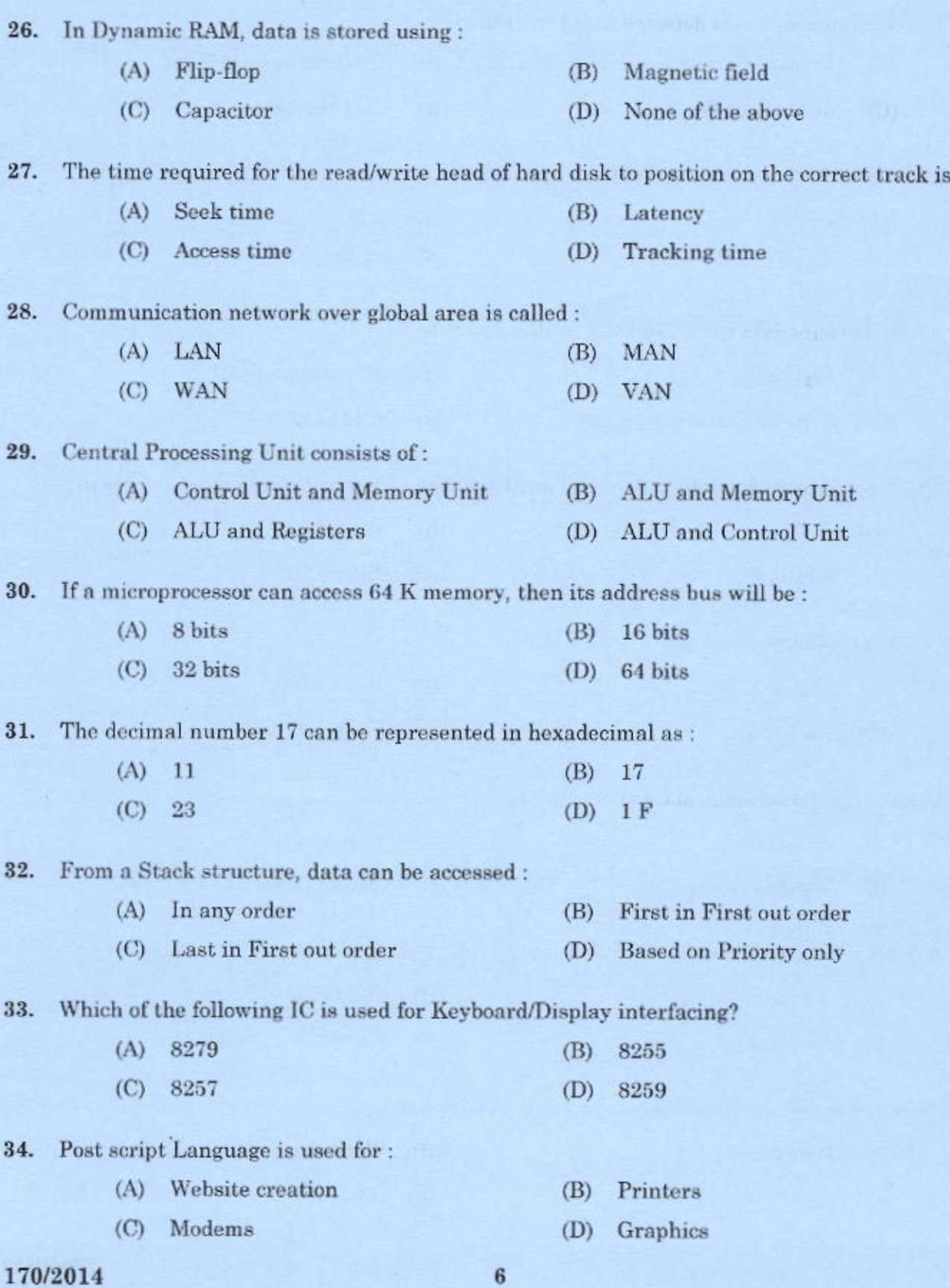

÷

 $\overline{\mathbf{A}}$ 

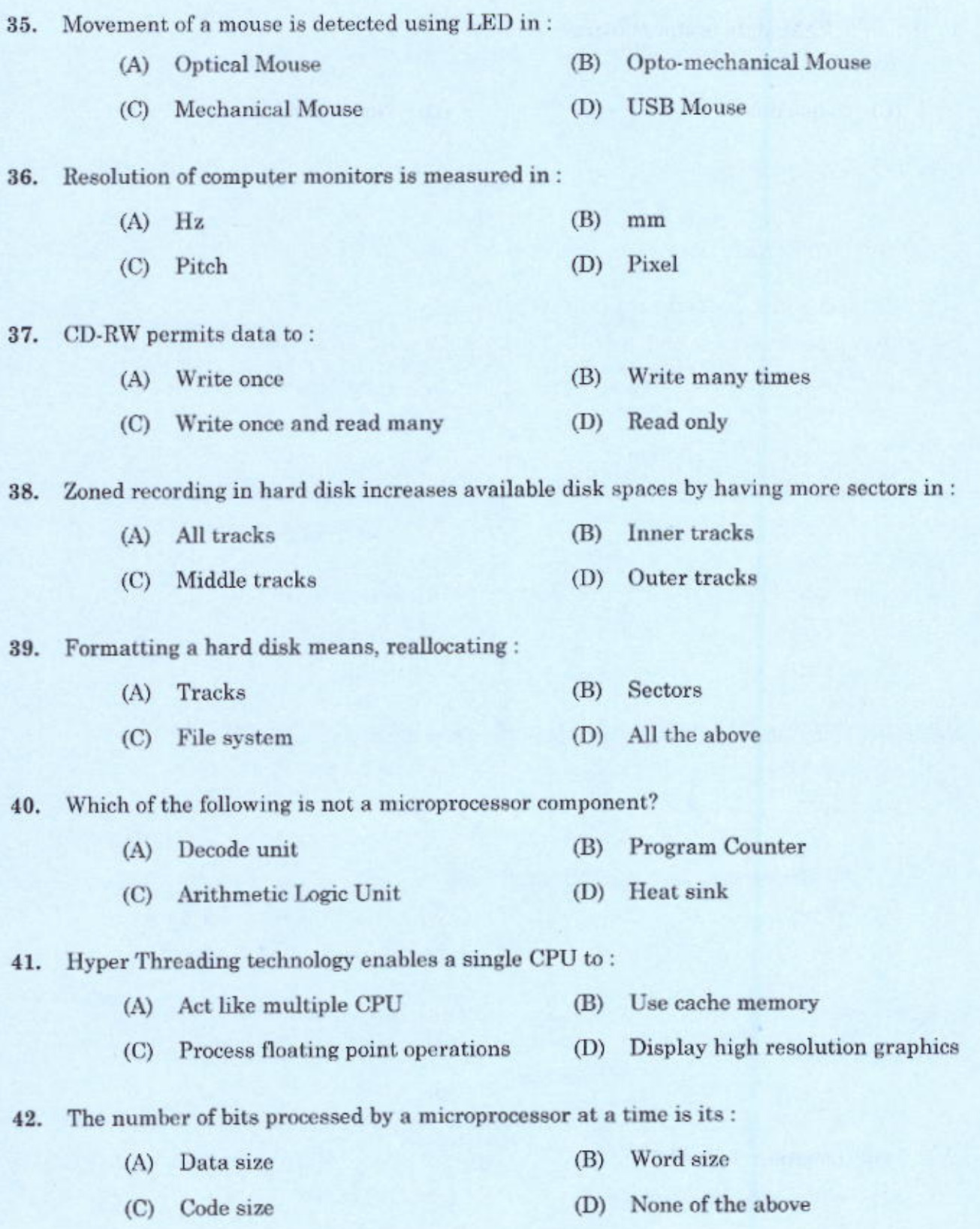

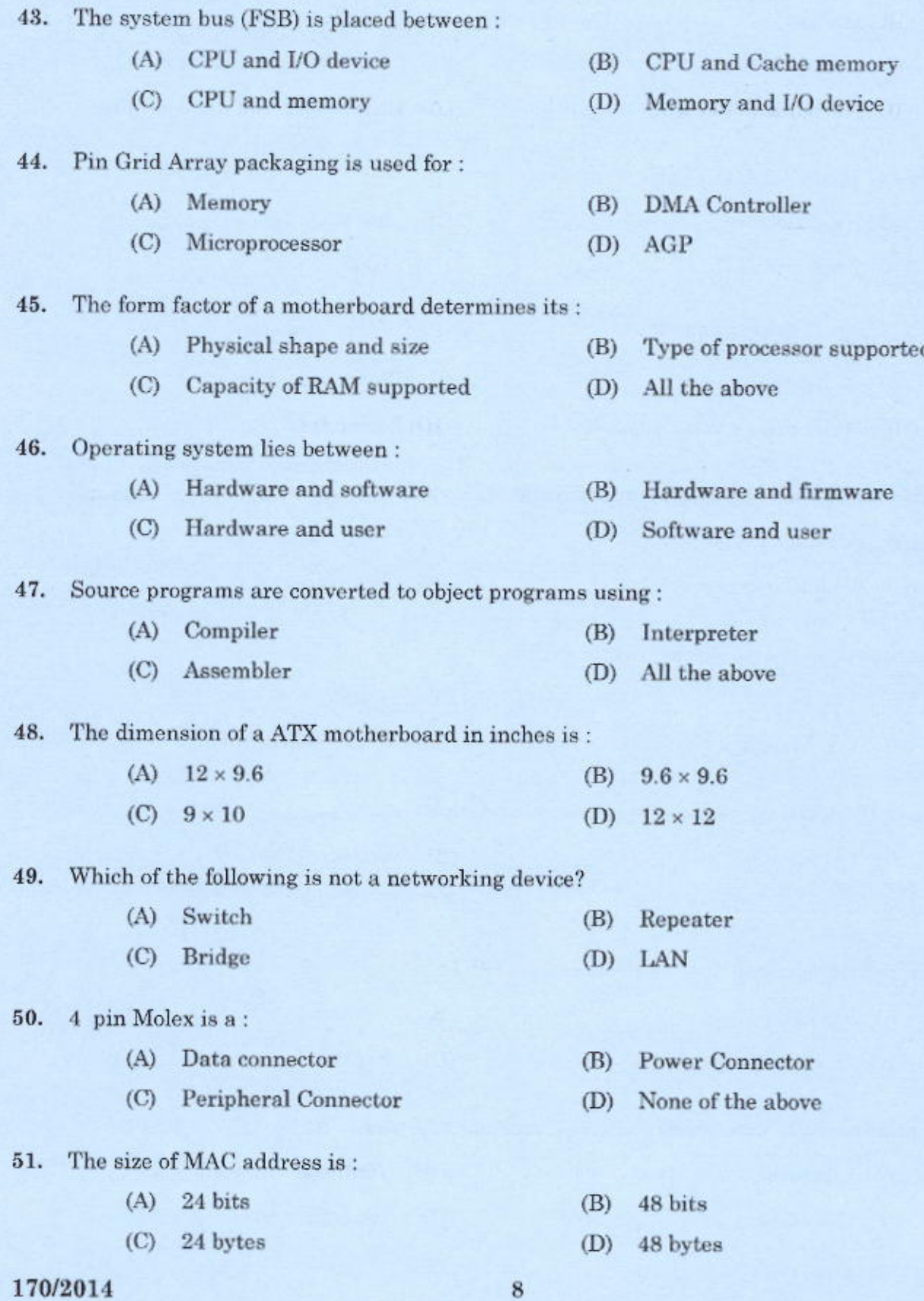

 $\rm A$ 

8

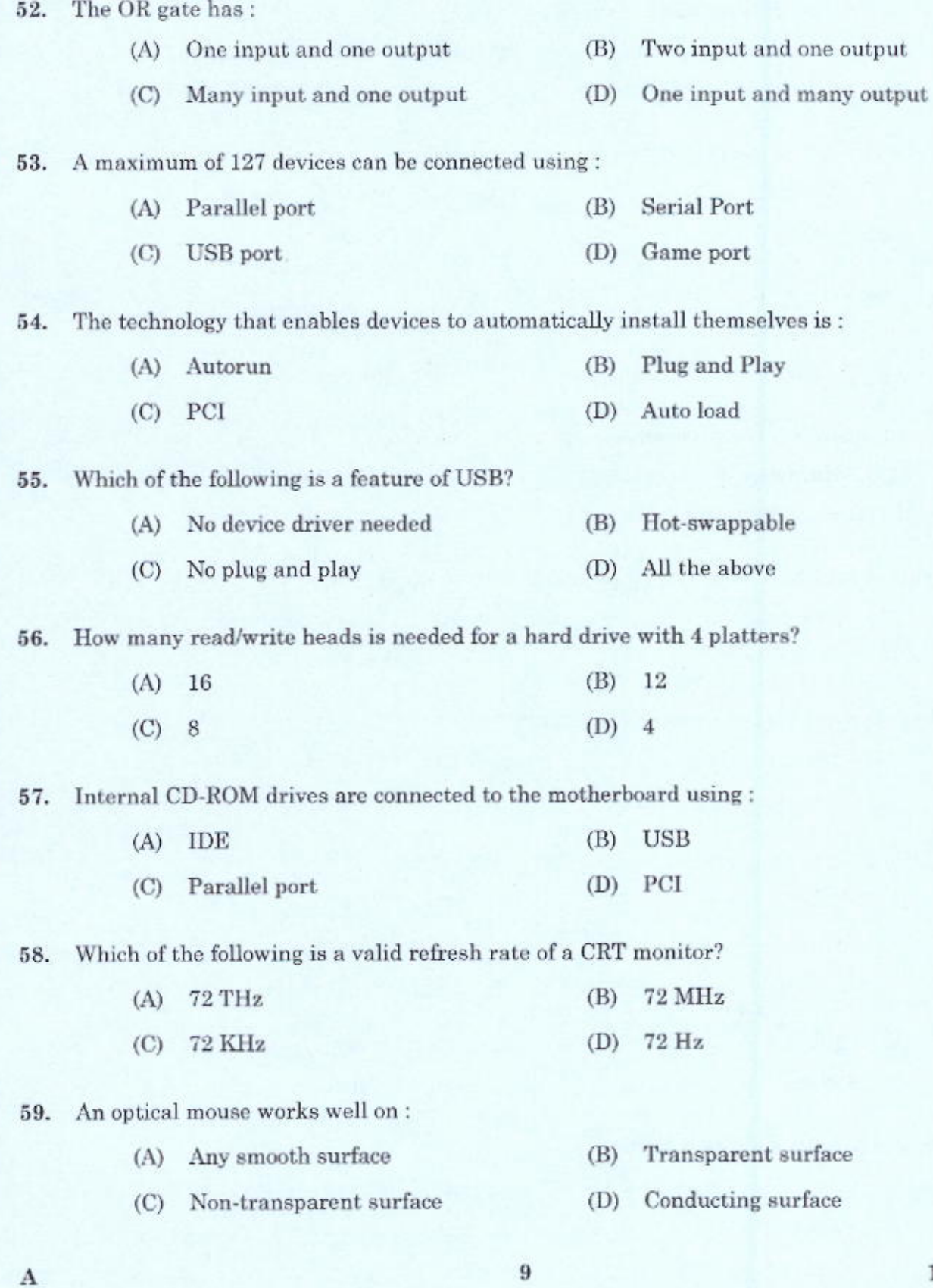

 $\begin{array}{c} 170/2014 \\ \text{[P.T.O.]} \end{array}$ 

 $\boldsymbol{9}$ 

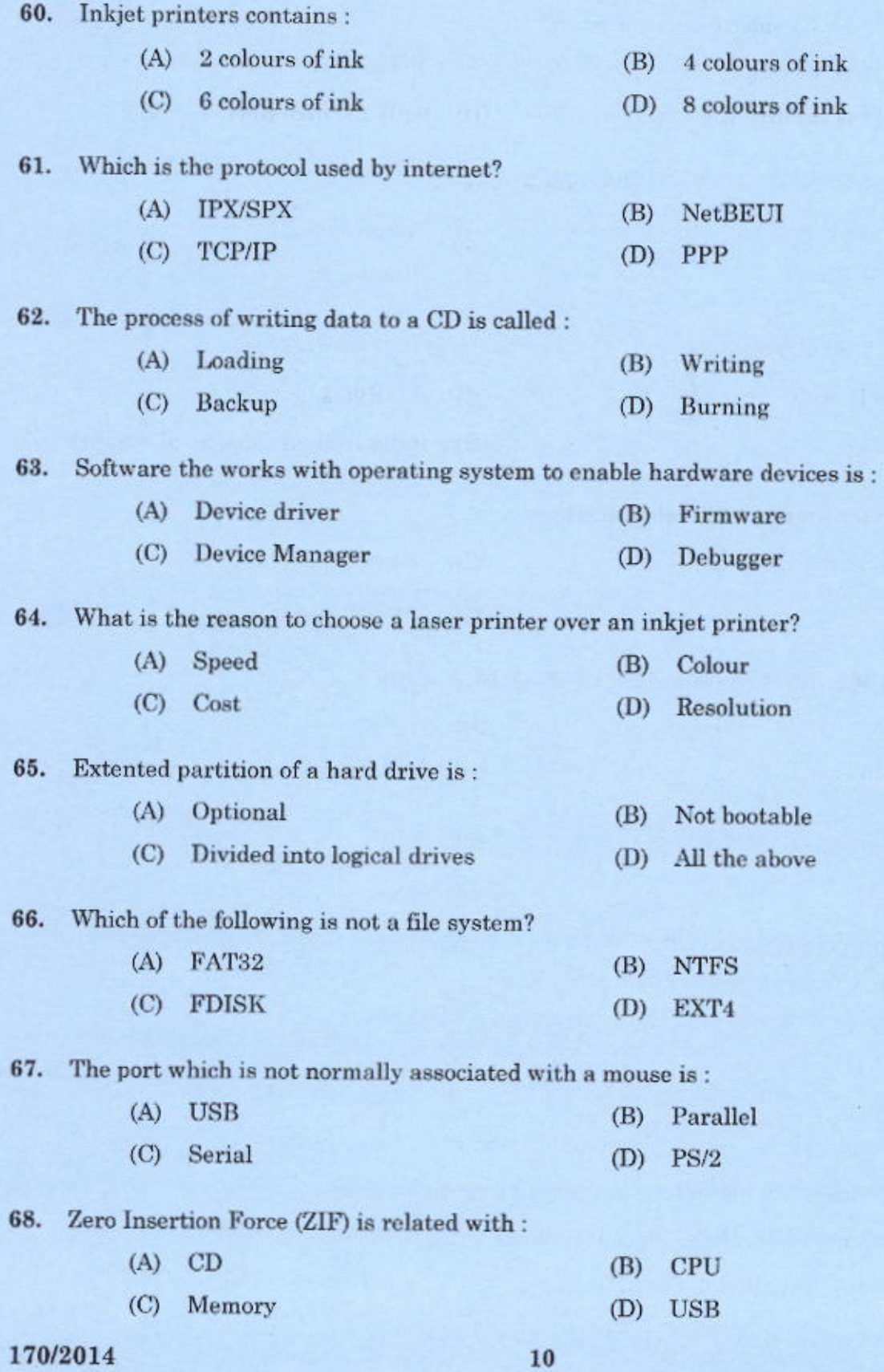

 $\mathbf{A}$ 

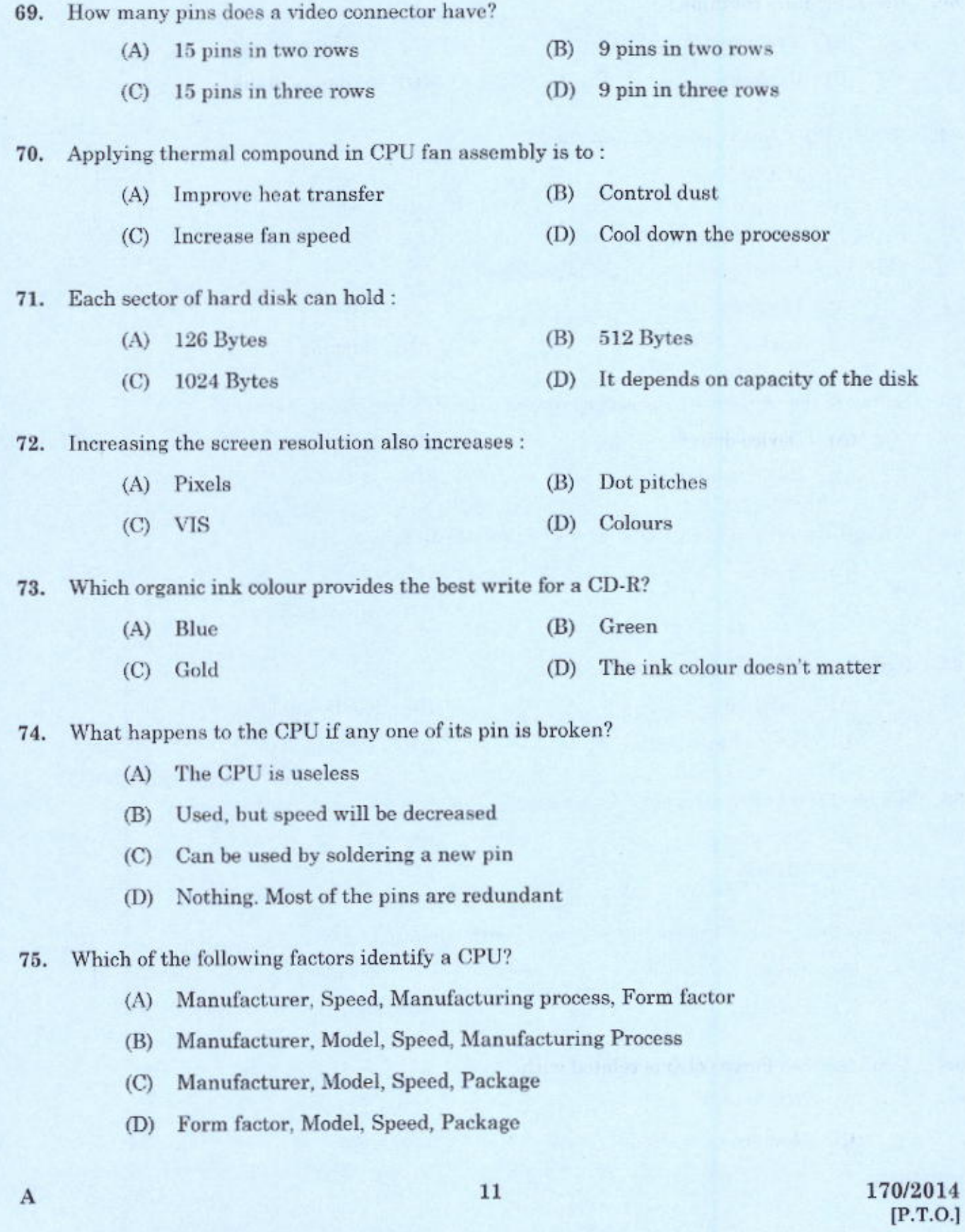

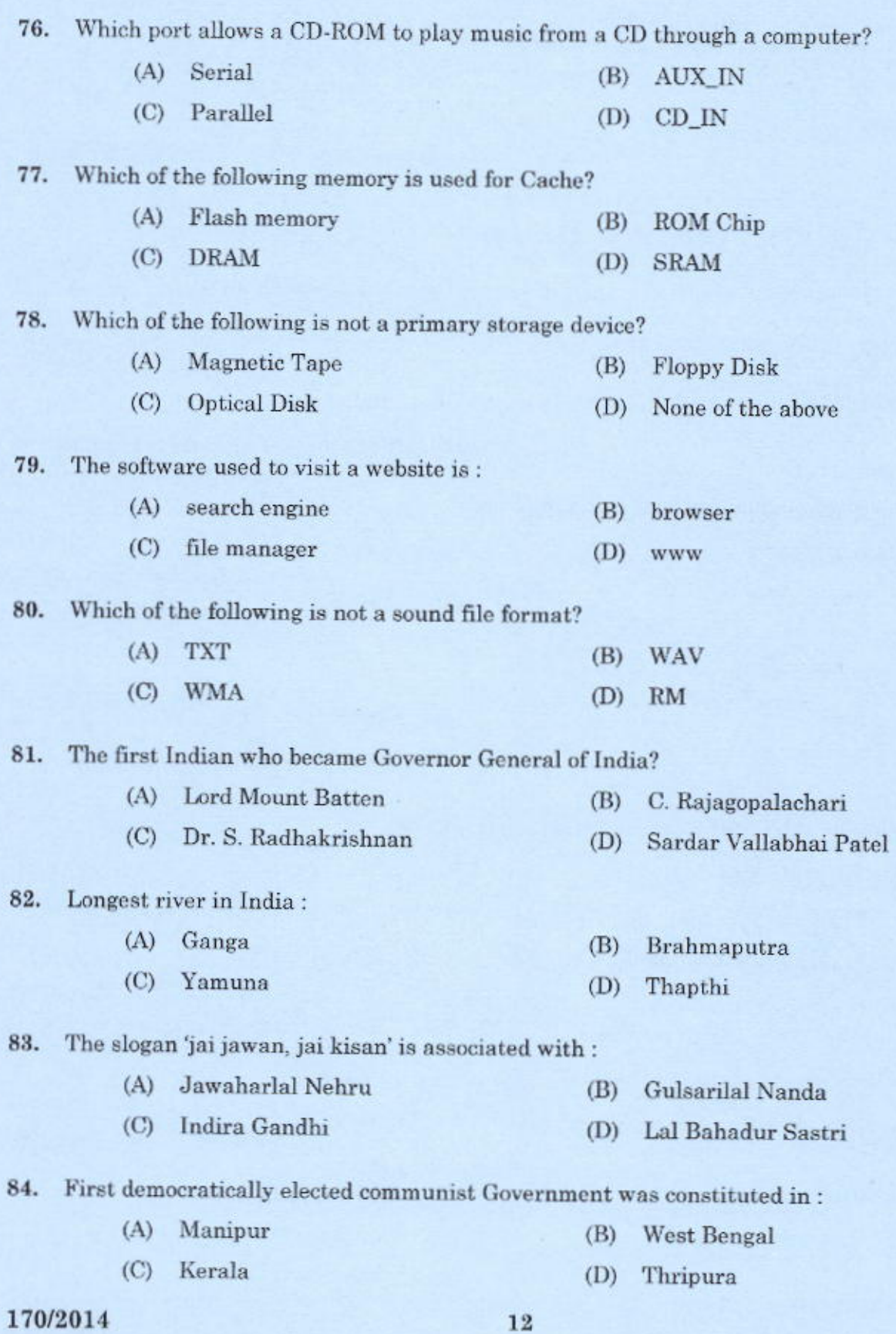

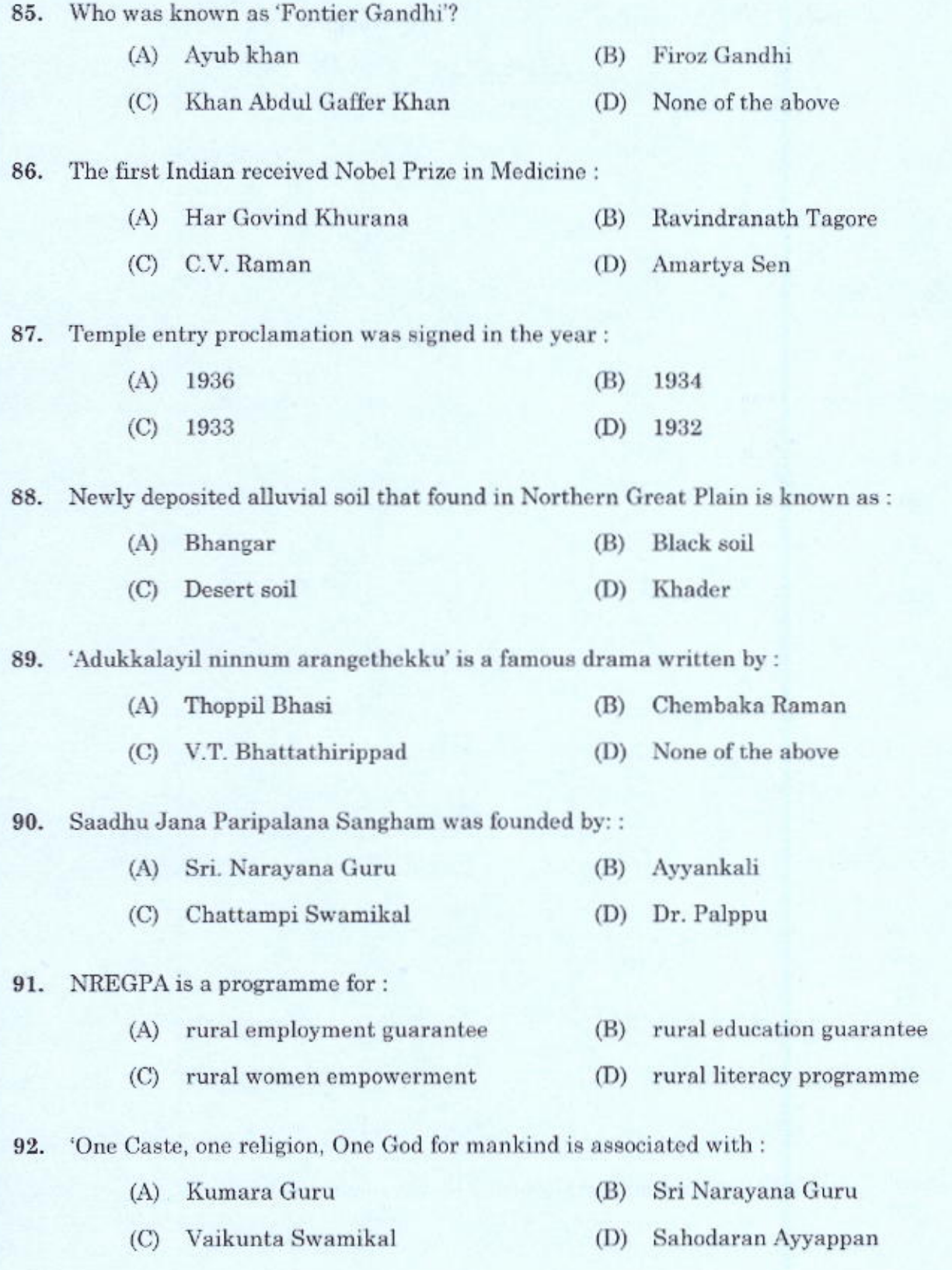

 $13\,$ 

 $\begin{array}{c} 170/2014 \\ \text{[P.T.O.]} \end{array}$ 

 $\Lambda$ 

Y.

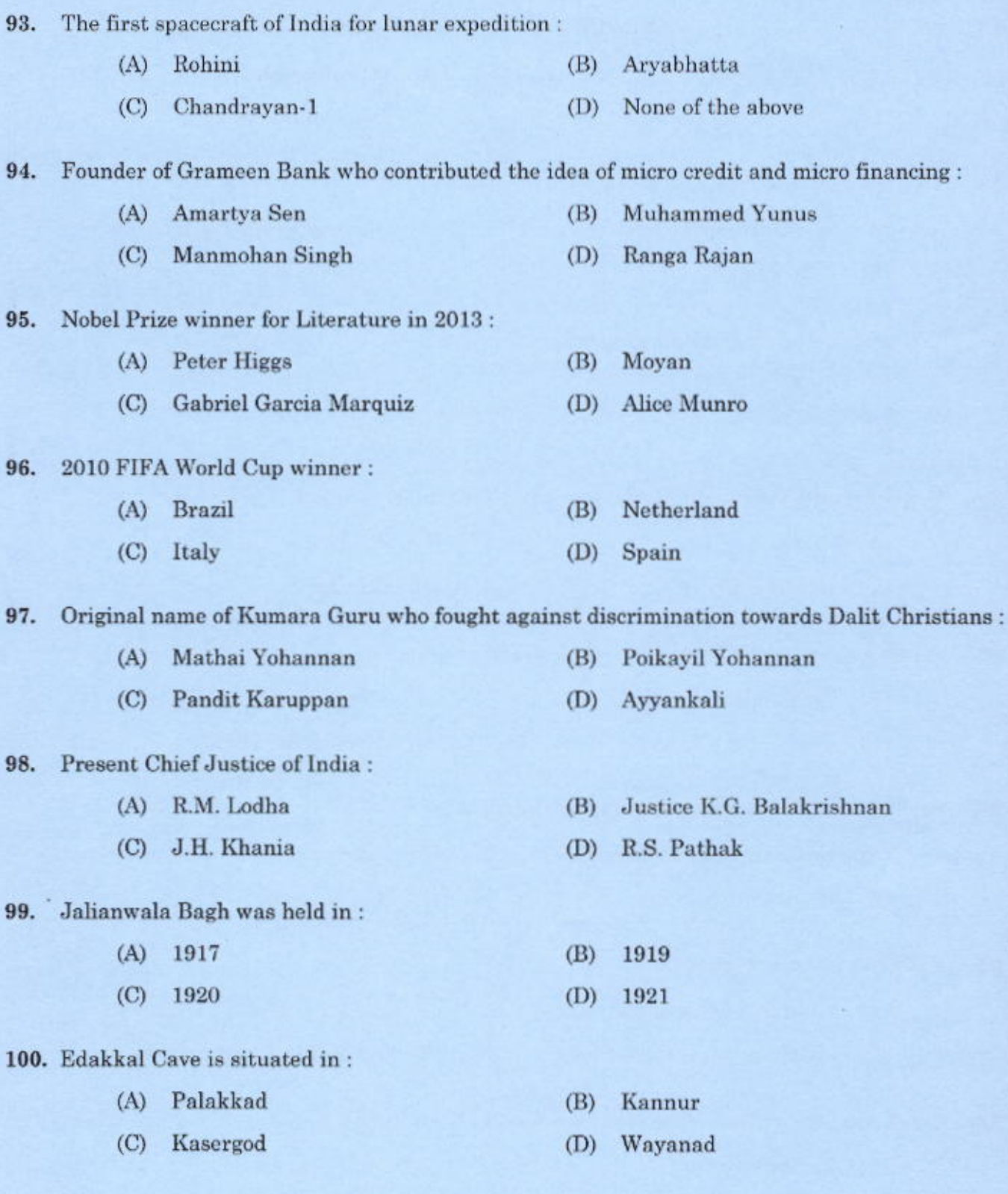

170/2014

 $\overline{14}$